### Effective Access Time

#### How often do we want page faults?

If we want the EAT to be only half as slow again as real

EAT  $\approx$  20 + 6 000 000p nsecs

 $p = 10 / 60000000 \approx 0.0000016$ 

So one page fault every 600,000 memory

approximate we see that we don't want page

With page sizes of  $4K - 8K$  bytes we need lots of frames or lots of repeated access to make the speed

Even though the estimates were very

faults to happen very often.

memory we need:

accesses.

acceptable.

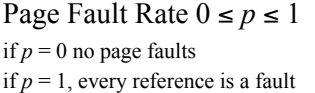

Effective Access Time (EAT)

 $EAT = (1 - p)$  x memory access

- + *p* (page fault overhead
- + [swap page out ]
- + swap page in
- + restart overhead)
- Lets say memory access (including TLB and extra page table accesses)  $= 20$  nsecs overhead at both ends say 10000 instructions  $\approx$ 10000nsecs swap page in  $=$  4 msecs  $=$  4 000 000 nsecs

50% of time have to swap page out  $= 2000000$  nsecs

So EAT =  $(1 - p) \times 20 + p(10000 + 6000000)$  $\approx$  20 + 6 000 000p nsecs

Operating Systems **Lecture 25 page 1** 

With

Operating Systems **Lecture 25** 

page 2

# Reducing page faults

- Different processes have different memory access patterns and therefore different numbers of pages they need to have in memory at one time.
- There is a minimum number we must have e.g. with the add  $\mathfrak{g}_{x}$ ,  $\mathfrak{g}_{y}$  instruction we saw earlier we need at least 10 frames for each process (otherwise this instruction may never complete).
- We can allocate frames equally or proportionally (depending on size or priority).
- We can set minimum and maximum numbers per process.
- We really need the currently required pages in real memory.

# Working sets

We talked of the notion of *locality of reference*.

- The working set of a process is the collection of pages needed in real memory in order to keep the process running.
- If we observe a process running over a short period of time (a window) we can record the page accesses the process makes. This is a picture of the page's working set.

The trick is getting the window the right size:

if it is too small not enough pages are included in the working set if it is too big too many pages are included

Approximate with interval timer + a reference bit

A reference bit is available in the page table entry in some architectures to indicate the page has been accessed (read or written) since it was cleared.

Example: window  $= 1,000$ msec Timer interrupts after every 500msec. Keep in memory 2 bits for each page. Whenever a timer interrupts read and then set the values of all

reference bits to 0.

If one of the bits in memory =  $1 \Rightarrow$  page in working set.

#### **PFF**

- We can also use the Page Fault Frequency to control the number of frames allocated to a process.
- As the number of frames increases the number of page faults drops rapidly at first, then there reaches a point where adding more frames hardly alters the rate at which paging occurs. We set upper and lower bounds and add or remove frames to stay within them.

#### Also see the diagram on pg 431.

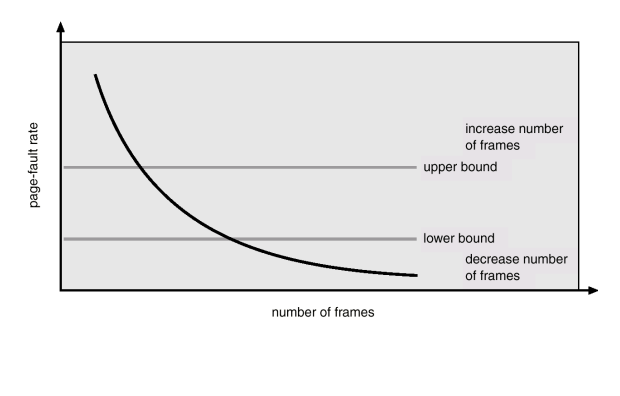

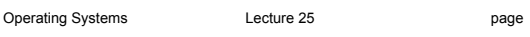

# We still have to pick

So of all currently occupied frames which one is chosen.

We have some preferences:

- pages that are read-only or haven't been modified don't have to be written back to disk (this saves on swapping time)
- page table entries commonly have a dirty-bit to indicate the frame has been changed since the page was loaded
- pages that aren't going to be accessed again in the near future (so we don't end up with another page fault on the page we just moved out) – unfortunately we can't see into the future so we rely on recent behaviour
- if we have a referenced bit we might use this to get an approximation

### Choosing pages for replacement

- When there are no free frames to bring in a page the system has to pick one to replace.
- There are two main ways of selecting frames for replacement.
- Global any frame allocated to any process can be chosen
- Local chosen frames must come from the processes own allocated frames

There are different consequences for these:

With the global method the number of frames for a process varies depending on its behaviour and the behaviour of the other processes. (The same process can run with widely varying speed due to other processes taking some of its frames.)

With the local scheme there are less frames to choose from. Normally global replacement is chosen.

5 **Conserversity** Operating Systems **Lecture 25** 

page 6

### Selection algorithms

Want lowest page-fault rate.

Evaluate algorithm by running it on a particular string of memory references (reference string) and computing the number of page faults on that string.

In all our examples, the reference string is

1, 2, 3, 4, 1, 2, 5, 1, 2, 3, 4, 5

and we have 3 frames.

#### **Random**

- it treats every process fairly
- easy to implement
- with enough pages the method won't replace pages just about to be used too frequently

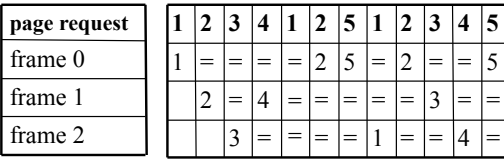

Operating Systems Lecture 25 **page 7** 

**7** Operating Systems Lecture 25

page 8

### Selection algorithms

#### **FIFO**

Keep a list of pages in a queue. Remove the one at the head put new ones at the tail.

- simple
- very important pages (such as part of the operating system) which are referenced frequently will be paged out just as frequently as pages which are hardly ever referred to
- Belady's anomaly increasing the number of frames occasionally increases the number of page faults

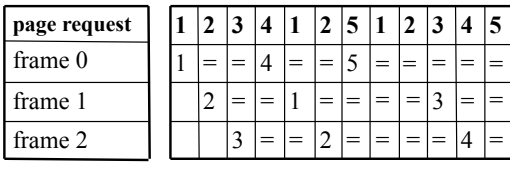

= |= = |= = |= = |=

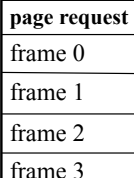

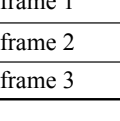

Operating Systems Lecture 25

page 9

 $4 = |$   $=$   $|$   $=$   $|$   $=$   $|$   $=$   $|$   $\frac{1}{2}$   $|$   $=$   $|$   $=$   $|$   $=$   $|$   $=$   $|$   $=$   $|$   $=$   $|$   $=$   $|$   $=$   $|$   $=$   $|$   $=$   $|$   $=$   $|$   $=$   $|$   $=$   $|$   $=$   $|$   $=$   $|$   $=$   $|$   $=$   $|$   $=$   $|$   $=$   $|$   $=$   $|$   $=$   $|$   $3 \mid = \mid = \mid = \mid = \mid = \mid 2 \mid = \mid = \mid =$ 2 = = = 1 = = = 5  $1 \mid = \mid = \mid = \mid = \mid = \mid 5 \mid = \mid = \mid = \mid 4 \mid =$ **1 2 3 4 1 2 5 1 2 3 4 5**

### Selection algorithms

Least Recently Used – LRU

- Based on the assumption that a page not used recently will not be used in the near future.
- In this example not as good as FIFO generally better.
- Why can't LRU suffer from Belady's anomaly?

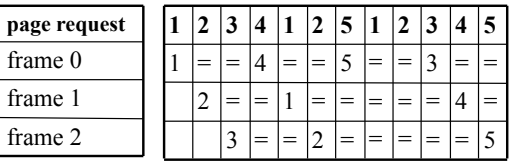

Very expensive – need to have hardware that keeps track of last access time for each page.

Or maintain a list of pages and move a page to the top of the list when accessed. Lots of moves.

Lecture 25

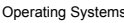

page 10

Least Frequently Used – LFU

• maintain a count of memory accesses for each page

More algorithms

- keep heavily used pages
- Pages can stay around after they are needed can decrease the count over time.

Most Frequently Used – MFU

Pages with very few accesses may have just been brought in to memory.

Neither is commonly used.

Death Row

- Put frames into a replacement pool according to FIFO selection.
- Keep track of which page is in each frame.
- If a page is accessed while its frame is in the replacement pool then retrieve it. There is no penalty for paging from disk in this situation.

# Approximations to LRU

Use the referenced bit – originally clear, set when the page is used.

#### Keep regular track (additional reference bits)

Every 100 msecs (say) move the referenced bit into the high bit of a value (say 8 bits), shifting all bits to the right and clear the referenced bit for every page.

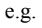

R: 1 referenced byte: 0 0 0 1 1 1 1 1

becomes R: 0 referenced byte: 1 0 0 0 1 1 1 1

The pages with the lowest numbers have either been used the longest time ago (or not used as regularly).

Can select randomly from lowest valued or use a FIFO strategy to choose.

#### Second chance (clock algorithm)

FIFO – but if a page has a 1 in its referenced bit when it is chosen we don't replace it, but clear its referenced bit instead (and change its arrival time to be now).

Commonly implemented as a circular queue – see Figure 9.17.

### Windows VMM

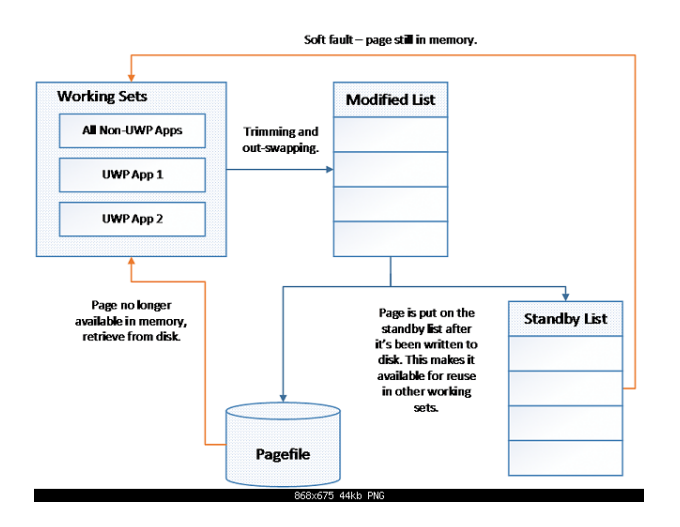

#### $\text{w}$ s-10-news/17993-windows-10-memory-compression.html

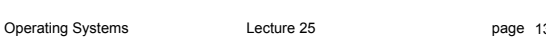

# Windows VMM

The VMM – virtual memory manager runs in the background maintaining memory policies. It keeps track of the free list of frames and the zeroed list.

#### Processes have working-set maximums and minimums.

The process is guaranteed its working-set minimum. If the number of frames allocated is below the maximum the system will allocate it more frames (if it can).

If there aren't enough free frames then working-sets are trimmed to their minimum value.

Default working-set size is 30 – VMM occasionally steals pages to see if the page is in the working-set.

Privileged processes can lock pages in real memory useful for real-time processes and device drivers

Clustering – when a page is brought in the pages around it are also brought in.

Windows prefetching

- When an application is started Windows observes the pages and files referenced in the first 10 seconds.
- It keeps track of these and will load all such pages the next time the application is started.

It also defrags these files every few days.

13 **12 Operating Systems** 13 **Decture 25** 

page 14

#### Thrashing

If the sum of the number of pages of the working sets of all processes in the system exceeds the number of frames we are in deep trouble.

This causes thrashing.

- Every page fault causes a page from the working set of a process to be removed.
- By definition the removed page is going to be accessed soon causing another page fault.

#### And so on.

- It severely affects the amount of work that can be done.
- Any process that falls below the number of pages in its working set should be suspended and swapped out (it is not going to get any work done anyway).

#### Batch system thrashing

If a batch system is set up to increase the number of programs running in the system at a time if the CPU utilisation gets too small we can get thrashing very easily.

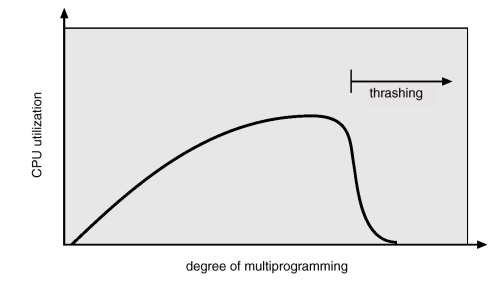

Operating Systems **Lecture 25 page 15** 

# The location of a process' memory

Addressable memory in a UNIX or Windows type process is scattered in different places.

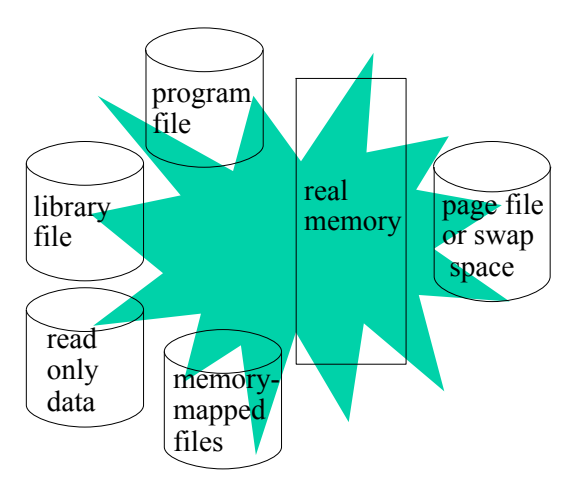

The file pages haven't been loaded yet or have been "paged out".

The diagram gets even more complicated with distributed shared memory and NUMA (non-uniform memory).

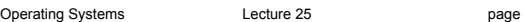

page 17 **Derating Systems** Conservation Deckure 25

Read from the textbook

14.3 – Domain of Protection 14.4 – Access Matrix

14.1, 14.2 – Goals and Principles of Protection

# Before next time

page 18